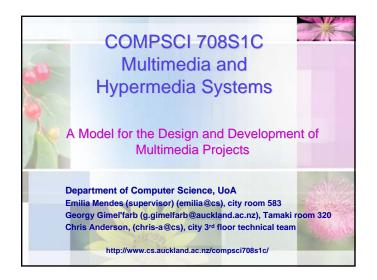

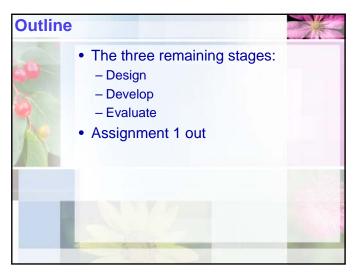

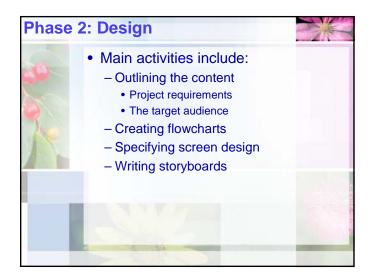

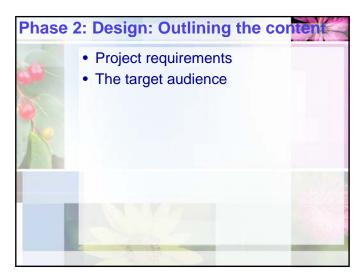

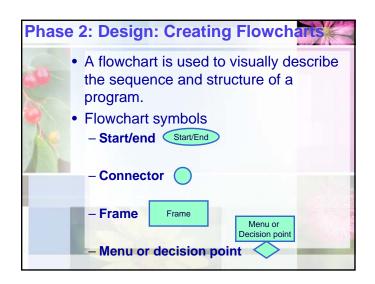

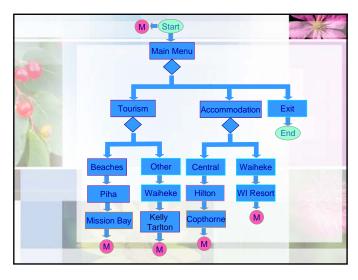

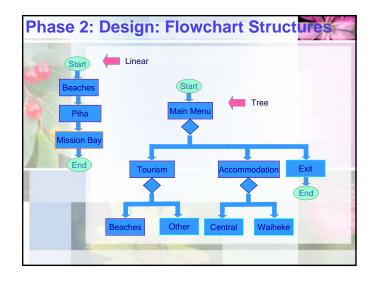

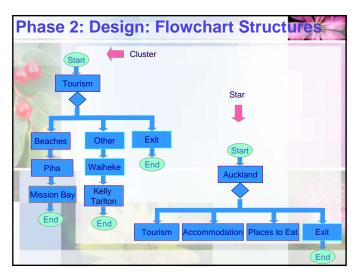

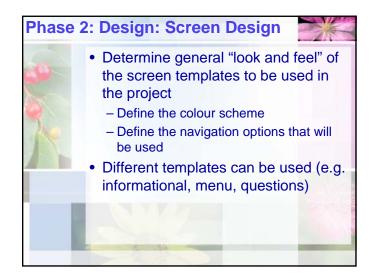

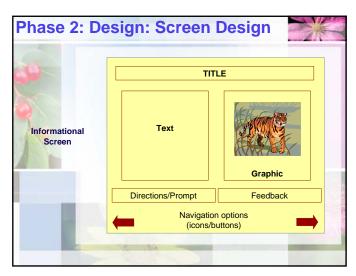

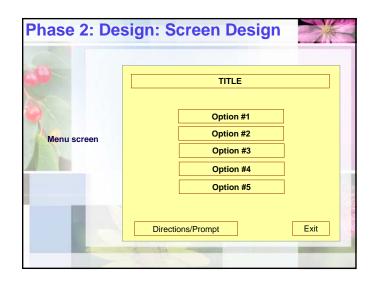

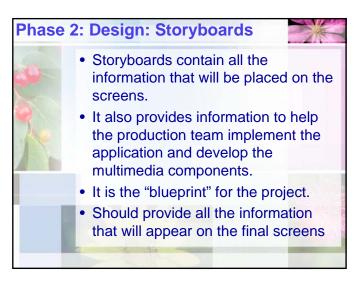

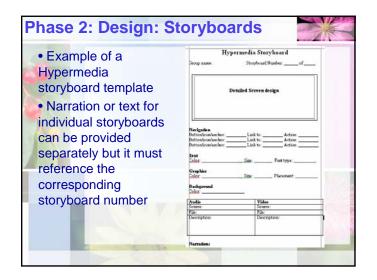

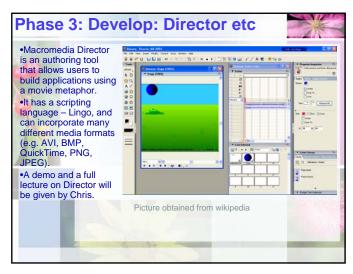

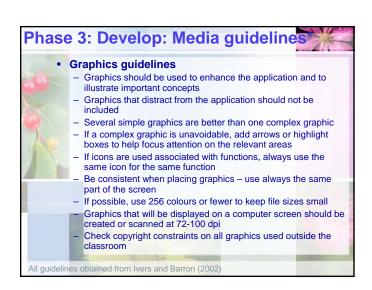

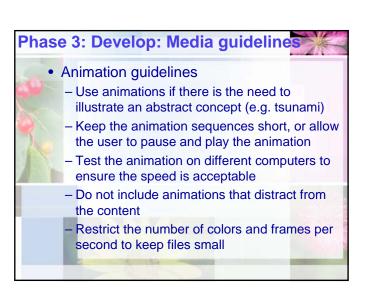

## Phase 3: Develop: Media guidelines

- Audio guidelines:
  - Employ audio only if it appropriate to the content
  - Record audio at the lowest acceptable sampling rate to reduce file space
  - Employ synthesized speech for programs that require a large amount of spoken words
  - If possible, use MIDI or MP3 for music to keep files small
  - Avoid audio that will distract from the application
  - Check copyright constraints if audio will be played outside the classroom environment

## Phase 3: Develop: Media guideline

- Video guidelines:
  - Use digital video only if absolutely necessary
  - Keep the window size as small as possible to aid improve performance
  - If possible experiment with different compression choices looking for the one that gives the best quality with the smallest file size
  - Check copyright constraints on video segments if they will be used outside the classroom environment

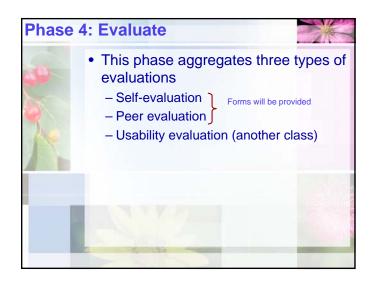